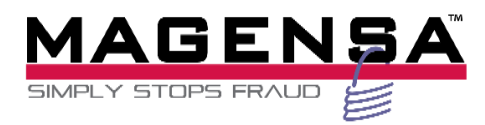

# Magensa Web Service

Remote Services for SCRAs RemoteServicesv2 SCRAv2 Operations Manual

May 8, 2015

Manual Part Number: D998200043-20 REGISTERED TO ISO 9001:2008

#### Copyright© 2011-2015 Magensa, LLC Printed in the United States of America

Information in this document is subject to change without notice. No part of this document may be reproduced or transmitted in any form or by any means, electronic or mechanical, for any purpose, without the express written permission of MagTek, Inc.

> MagTek® is a registered trademark of MagTek, Inc. MagnePrint® is a registered trademark of MagTek, Inc.

Microsoft® and Windows® are registered trademarks of Microsoft Corporation. All other system names and product names are the property of their respective owners.

### <span id="page-1-0"></span>Table 0.1 - Revisions

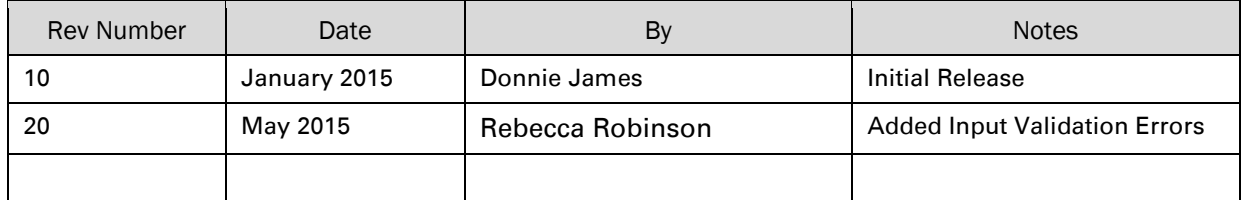

### **NOTICE**

The information contained herein is confidential and proprietary to:

Magensa, LLC 1710 Apollo Court Seal Beach, CA 90740 562-546-6500

# <span id="page-1-1"></span>Purpose of the document

The purpose of this document is to provide a description of how to call operations of the Magensa Remote Services web service.

Information in this document is subject to change without notice. No part of this document may be reproduced or transmitted in any form or by any means, electronic or mechanical, for any purpose, without the express written permission of Magensa LLC.

# <span id="page-2-0"></span>**Table of Contents**

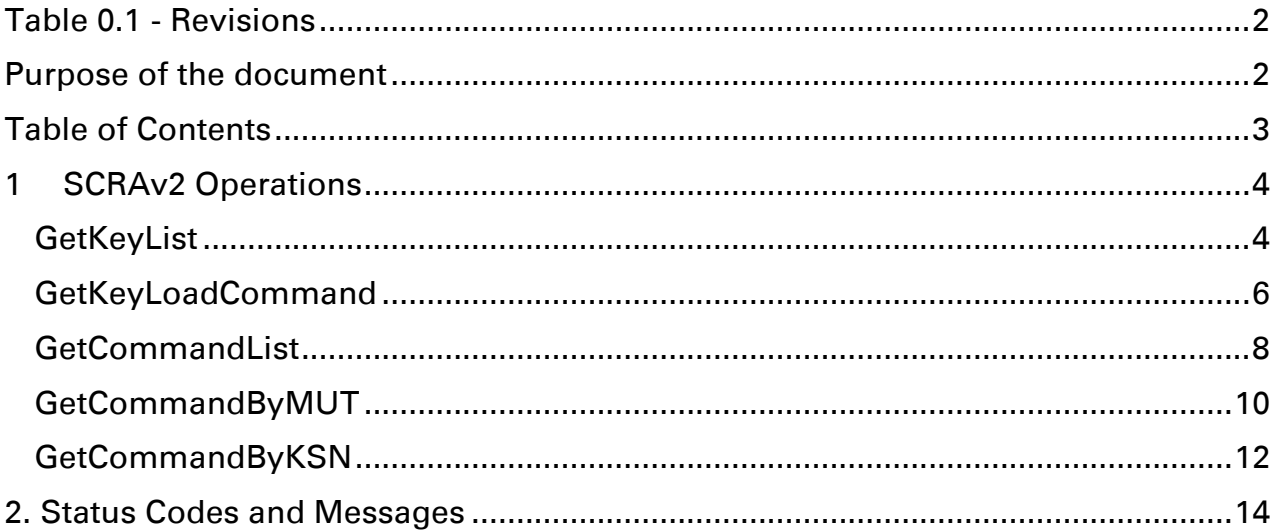

Magensa Web Service| Remote Services for SCRAs | RemoteServicesv2 SCRAv2 Operations Manual

# <span id="page-3-0"></span>1 SCRAv2 Operations

# <span id="page-3-1"></span>**GetKeyList**

A command used to get a list of available SCRA encryption keys that are authorized for use.

### INPUT PROPERTIES

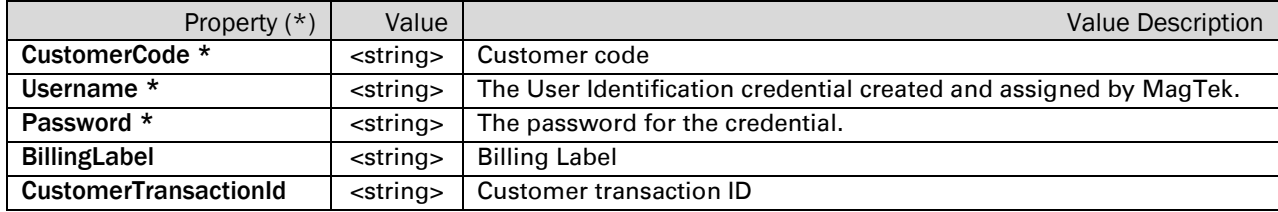

#### Note: \* = Required

### OUTPUT PROPERTIES

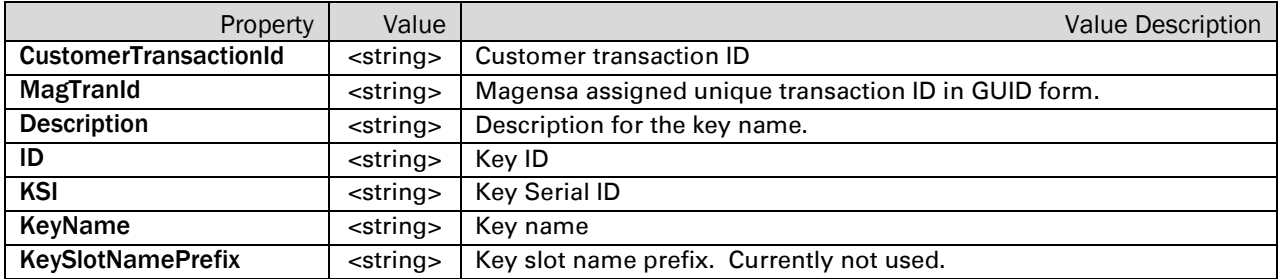

#### GetKeyList Request:

```
<soapenv:Envelope xmlns:soapenv="http://schemas.xmlsoap.org/soap/envelope/" 
xmlns:v2="http://www.magensa.net/RemoteServices/v2/" 
xmlns:rem="http://schemas.datacontract.org/2004/07/RemoteServicesv2.Core">
    <soapenv:Header/>
    <soapenv:Body>
      <v2:GetKeyList>
         <v2:request>
             <rem:Authentication>
              <rem:CustomerCode>123</rem:CustomerCode>
               <rem:Password>Password</rem:Password>
               <rem:Username>Username</rem:Username>
            </rem:Authentication>
            <rem:BillingLabel>Billing</rem:BillingLabel>
            <rem:CustomerTransactionId>456</rem:CustomerTransactionId>
          </v2:request>
       </v2:GetKeyList>
    </soapenv:Body>
</soapenv:Envelope>
```
#### GetKeyList Response:

```
<s:Envelope xmlns:s="http://schemas.xmlsoap.org/soap/envelope/">
    <s:Body>
       <GetKeyListResponse xmlns="http://www.magensa.net/RemoteServices/v2/">
          <GetKeyListResult xmlns:a="http://schemas.datacontract.org/2004/07/RemoteServicesv2.Core" 
xmlns:i="http://www.w3.org/2001/XMLSchema-instance">
              <a:CustomerTransactionId>456</a:CustomerTransactionId>
             <a:MagTranId>7c7ea90e-8a4b-48b1-9e31-dacabc0a14ca</a:MagTranId>
              <a:Keys>
                 <a:Key>
                    <a:Description>The test key for Magensa</a:Description>
                   <a:ID&gt{7</a><a>:ID&gt;<a:KSI>9999990</a:KSI>
                   <a:KeyName>Magensa TEST Key</a:KeyName>
                   <a:KeySlotNamePrefix>Test</a:KeySlotNamePrefix>
                \langlea:Key>
                 <a:Key>
                    <a:Description>the Test key for QwickKey</a:Description>
                   \langle a:ID\rangle8\xi/a:ID\rangle<a:KSI>9011400</a:KSI>
                   <a:KeyName>QwickKey Test</a:KeyName>
                   <a:KeySlotNamePrefix>Test</a:KeySlotNamePrefix>
                \langlea:Key>
                 <a:Key>
                    <a:Description>the test key we use for ANSI test</a:Description>
                   \langle a:ID>12 \langle a:ID \rangle<a:KSI>9010010</a:KSI>
                   <a:KeyName>ANSI Test Key</a:KeyName>
                   <a:KeySlotNamePrefix>Test</a:KeySlotNamePrefix>
                \langlea:Key>
              </a:Keys>
          </GetKeyListResult>
       </GetKeyListResponse>
    </s:Body>
</s:Envelope>
```
### <span id="page-5-0"></span>GetKeyLoadCommand

A command used to calculate the command to securely change from one DUKPT key to another.

### INPUT PROPERTIES

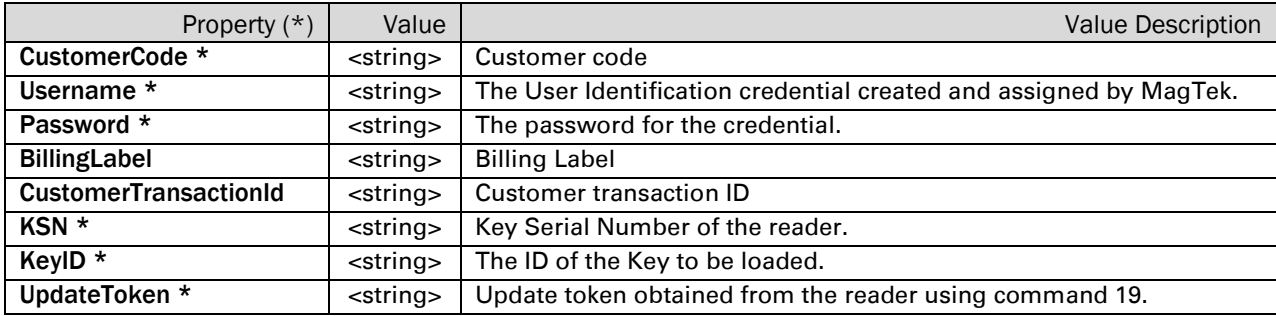

Note: \* = Required

### OUTPUT PROPERTIES

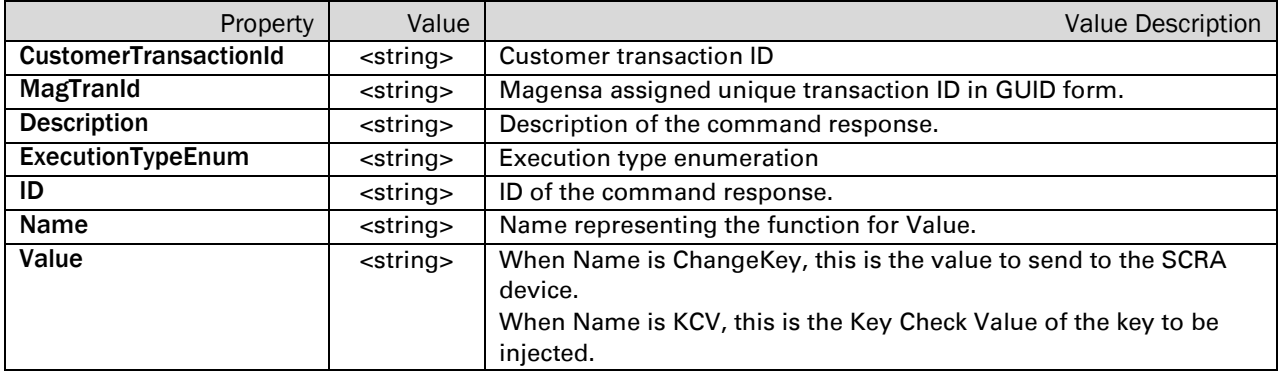

#### GetKeyLoadCommand Request:

```
<soapenv:Envelope xmlns:soapenv="http://schemas.xmlsoap.org/soap/envelope/" 
xmlns:v2="http://www.magensa.net/RemoteServices/v2/" 
xmlns:rem="http://schemas.datacontract.org/2004/07/RemoteServicesv2.Core">
    <soapenv:Header/>
    <soapenv:Body>
       <v2:GetKeyLoadCommand>
          <v2:request>
             <rem:Authentication>
               <rem:CustomerCode>123</rem:CustomerCode>
               <rem:Password>Password</rem:Password>
               <rem:Username>Username</rem:Username>
            \langle/rem:Authentication>
            <rem:BillingLabel>Billing</rem:BillingLabel>
            <rem:CustomerTransactionId>456</rem:CustomerTransactionId>
            <rem:KSN>9010010B28C0DC000038</rem:KSN>
            <rem:KeyID>12</rem:KeyID>
<rem:UpdateToken>423238433044433130313531344141004D53434B545354303031253035161C095998690C</rem:Upd
ateToken>
          </v2:request>
       </v2:GetKeyLoadCommand>
    </soapenv:Body>
</soapenv:Envelope>
```
#### GetKeyLoadCommand Response:

Magensa Web Service| Remote Services for SCRAs | RemoteServicesv2 SCRAv2 Operations Manual

```
<s:Envelope xmlns:s="http://schemas.xmlsoap.org/soap/envelope/">
    <s:Body>
       <GetKeyLoadCommandResponse xmlns="http://www.magensa.net/RemoteServices/v2/">
          <GetKeyLoadCommandResult 
xmlns:a="http://schemas.datacontract.org/2004/07/RemoteServicesv2.Core" 
xmlns:i="http://www.w3.org/2001/XMLSchema-instance">
             <a:CustomerTransactionId>456</a:CustomerTransactionId>
             <a:MagTranId>95093624-3993-4d4e-8c05-0d53e367431b</a:MagTranId>
             <a:Commands>
                <a:Command>
                   <a:Description>To SCRA Device</a:Description>
                  <a:ExecutionTypeEnum>ALL</a:ExecutionTypeEnum>
                  <a:ID>0</a></>a:ID><a:Name>ChangeKey</a:Name>
<a:Value>223142323843304443313031353134414100019010010B28C0DC000000C8CA8836AC81EE8C45D9AAA6419B38A
9E512F571090E</a:Value>
                </a:Command>
                <a:Command>
                   <a:Description>Key Check Value</a:Description>
                  <a:ExecutionTypeEnum>ALL</a:ExecutionTypeEnum>
                  <a:ID>0</a></>a:ID><a:Name>KCV</a:Name>
                  <a:Value>00311A2A3D</a:Value>
                </a:Command>
             </a:Commands>
          </GetKeyLoadCommandResult>
       </GetKeyLoadCommandResponse>
    </s:Body>
</s:Envelope>
```

```
Magensa Web Service| Remote Services for SCRAs | RemoteServicesv2 SCRAv2 Operations Manual
```
## <span id="page-7-0"></span>GetCommandList

A command used to retrieve the list of available configuration commands.

### INPUT PROPERTIES

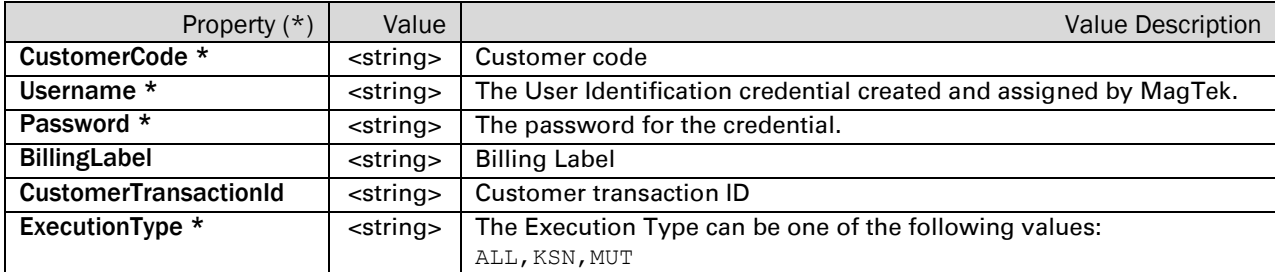

Note: \* = Required

### OUTPUT PROPERTIES

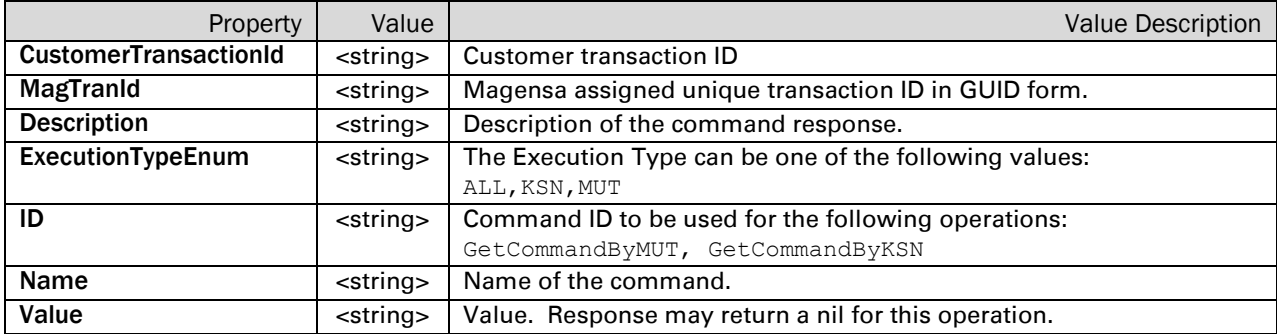

#### GetCommandList Request:

```
<soapenv:Envelope xmlns:soapenv="http://schemas.xmlsoap.org/soap/envelope/" 
xmlns:v2="http://www.magensa.net/RemoteServices/v2/" 
xmlns:rem="http://schemas.datacontract.org/2004/07/RemoteServicesv2.Core">
    <soapenv:Header/>
    <soapenv:Body>
       <v2:GetCommandList>
          <v2:request>
             <rem:Authentication>
               <rem:CustomerCode>123</rem:CustomerCode>
               <rem:Password>Password</rem:Password>
               <rem:Username>Username</rem:Username>
            </rem:Authentication>
            <rem:BillingLabel>Billing</rem:BillingLabel>
            <rem:CustomerTransactionId>456</rem:CustomerTransactionId>
            <rem:ExecutionType>ALL</rem:ExecutionType>
          </v2:request>
       </v2:GetCommandList>
    </soapenv:Body>
```
</soapenv:Envelope>

#### GetCommandList Response:

```
<s:Envelope xmlns:s="http://schemas.xmlsoap.org/soap/envelope/">
    <s:Body>
       <GetCommandListResponse xmlns="http://www.magensa.net/RemoteServices/v2/">
          <GetCommandListResult 
xmlns:a="http://schemas.datacontract.org/2004/07/RemoteServicesv2.Core" 
xmlns:i="http://www.w3.org/2001/XMLSchema-instance">
             <a:CustomerTransactionId>456</a:CustomerTransactionId>
```

```
Magensa Web Service| Remote Services for SCRAs | RemoteServicesv2 SCRAv2 Operations Manual
```

```
 <a:MagTranId>4e2a2cd3-605d-4934-8d18-b4711fb837bb</a:MagTranId>
              <a:Commands>
                 <a:Command>
                    <a:Description>Change Reader to HID Mode</a:Description>
                   <a:ExecutionTypeEnum>KSN</a:ExecutionTypeEnum>
                   \langle a:ID>1</a><a:Name>MODE_HID</a:Name>
                   <a:Value i:nil="true"/>
                 </a:Command>
                 <a:Command>
                    <a:Description>Change Reader to Keyboard Emulation</a:Description>
                   <a:ExecutionTypeEnum>KSN</a:ExecutionTypeEnum>
                   <a:ID&gt;2</a><a:Name>MODE_KBE</a:Name>
                   <a:Value i:nil="true"/>
                 </a:Command>
                 <a:Command>
                    <a:Description>Change Reader to Security Level 3</a:Description>
                   <a:ExecutionTypeEnum>KSN</a:ExecutionTypeEnum>
                   <a:ID&gt;3</a><a:Name>SECLEV_3</a:Name>
                   <a:Value i:nil="true"/>
                 </a:Command>
                 <a:Command>
                    <a:Description>Encrypt using PIN Variant</a:Description>
                    <a:ExecutionTypeEnum>MUT</a:ExecutionTypeEnum>
                   <a:ID&gt;41</a><a>:ID&gt;<a:Name>ENC_VARIANT_PIN</a:Name>
                   <a:Value i:nil="true"/>
                 </a:Command>
                 <a:Command>
                    <a:Description>Encrypt using Data Variant</a:Description>
                   <a:ExecutionTypeEnum>MUT</a:ExecutionTypeEnum>
                   \langle a: ID \rangle 42 \langle /a: ID \rangle<a:Name>ENC_VARIANT_DATA</a:Name>
                   <a:Value i:nil="true"/>
                 </a:Command>
                 <a:Command>
                    <a:Description>Bulk Encryption Restricted</a:Description>
                   <a:ExecutionTypeEnum>MUT</a:ExecutionTypeEnum>
                   \langle a:ID>43</a:ID><a:Name>Bulk_Encryption_Restricted</a:Name>
                   <a:Value i:nil="true"/>
                 </a:Command>
                 <a:Command>
                    <a:Description>Bulk Encryption Unrestricted</a:Description>
                   <a:ExecutionTypeEnum>MUT</a:ExecutionTypeEnum>
                   \langle a:ID>44\langle a:ID\rangle<a:Name>Bulk_Encryption_Unrestricted</a:Name>
                   <a:Value i:nil="true"/>
                 </a:Command>
             </a:Commands>
          </GetCommandListResult>
       </GetCommandListResponse>
    </s:Body>
</s:Envelope>
```
### <span id="page-9-0"></span>GetCommandByMUT

A command used to calculate the command to securely change a configuration option by requesting a MagTek Update Token from the SCRA Reader (Command 19).

#### INPUT PROPERTIES

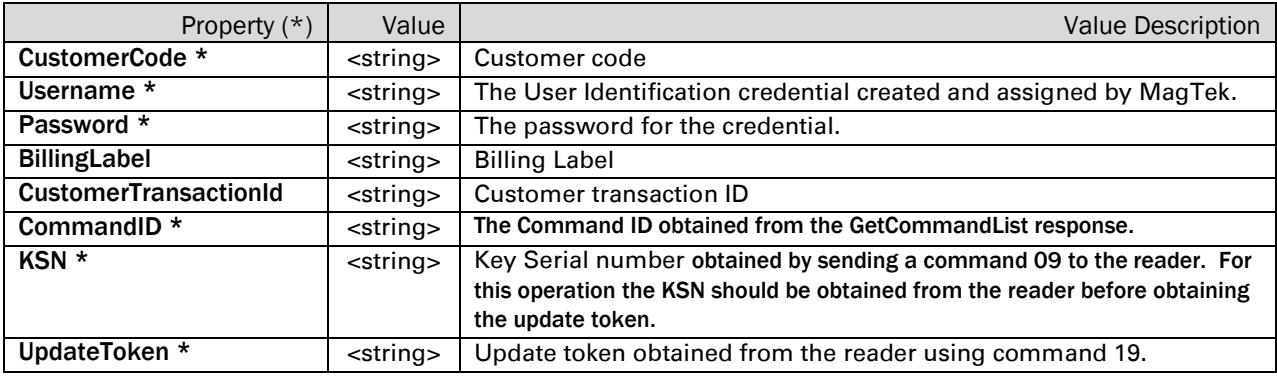

Note: \* = Required

#### OUTPUT PROPERTIES

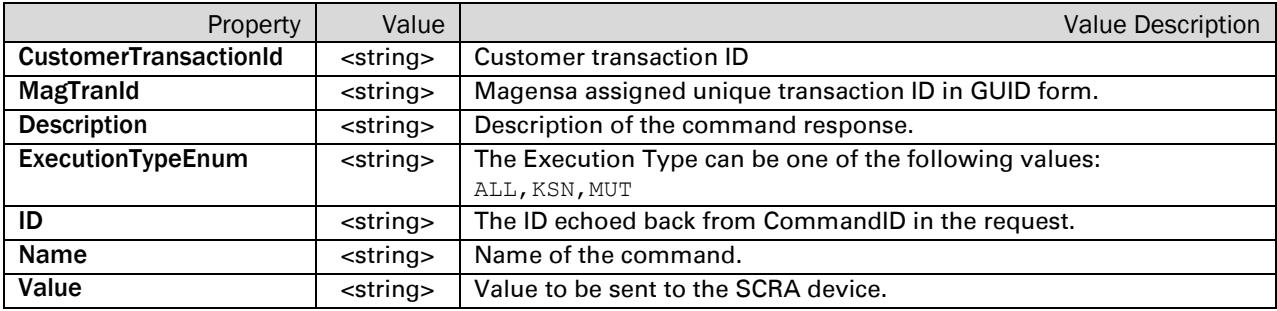

#### GetCommandByMUT Request:

```
<soapenv:Envelope xmlns:soapenv="http://schemas.xmlsoap.org/soap/envelope/" 
xmlns:v2="http://www.magensa.net/RemoteServices/v2/" 
xmlns:rem="http://schemas.datacontract.org/2004/07/RemoteServicesv2.Core">
   <soapenv:Header/>
    <soapenv:Body>
       <v2:GetCommandByMUT>
         <v2:request>
             <rem:Authentication>
              <rem:CustomerCode>123</rem:CustomerCode>
               <rem:Password>Password</rem:Password>
               <rem:Username>Username</rem:Username>
            </rem:Authentication>
            <rem:BillingLabel>Billing</rem:BillingLabel>
            <rem:CustomerTransactionId>456</rem:CustomerTransactionId>
            <rem:CommandID>41</rem:CommandID>
            <rem:KSN>9010010B28C0DC000001</rem:KSN>
<rem:UpdateToken>423238433044433130313531344141004D53434B545354303031BEA4220A408C5D065097</rem:Upd
ateToken>
          </v2:request>
       </v2:GetCommandByMUT>
    </soapenv:Body>
</soapenv:Envelope>
```
Magensa Web Service| Remote Services for SCRAs | RemoteServicesv2 SCRAv2 Operations Manual

#### GetCommandByMUT Response:

```
<s:Envelope xmlns:s="http://schemas.xmlsoap.org/soap/envelope/">
    <s:Body>
       <GetCommandByMUTResponse xmlns="http://www.magensa.net/RemoteServices/v2/">
          <GetCommandByMUTResult 
xmlns:a="http://schemas.datacontract.org/2004/07/RemoteServicesv2.Core" 
xmlns:i="http://www.w3.org/2001/XMLSchema-instance">
             <a:CustomerTransactionId>456</a:CustomerTransactionId>
             <a:MagTranId>7cfa6113-b133-4a72-9e9e-c6f7c42718fb</a:MagTranId>
             <a:Command>
                <a:Description>Encrypt using PIN Variant</a:Description>
                <a:ExecutionTypeEnum>MUT</a:ExecutionTypeEnum>
               \langle a:ID>41</a>\langle a:ID> <a:Name>ENC_VARIANT_PIN</a:Name>
                <a:Value>01065400243D8504</a:Value>
             </a:Command>
          </GetCommandByMUTResult>
       </GetCommandByMUTResponse>
    </s:Body>
</s:Envelope>
```

```
Magensa Web Service| Remote Services for SCRAs | RemoteServicesv2 SCRAv2 Operations Manual
```
# <span id="page-11-0"></span>GetCommandByKSN

A command used to calculate the command to securely change a configuration option by requesting the current key serial number KSN from the SCRA Reader (Command 09)

#### INPUT PROPERTIES

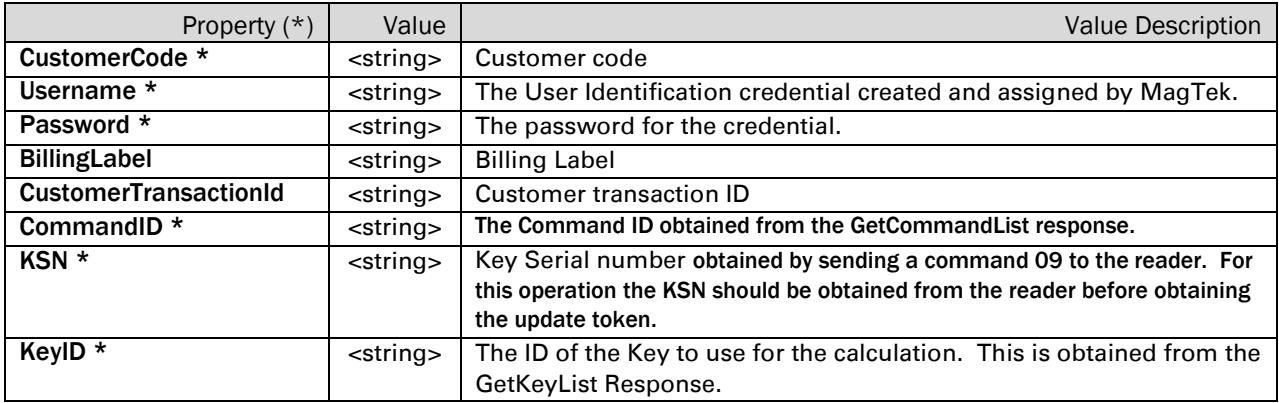

Note: \* = Required

### OUTPUT PROPERTIES

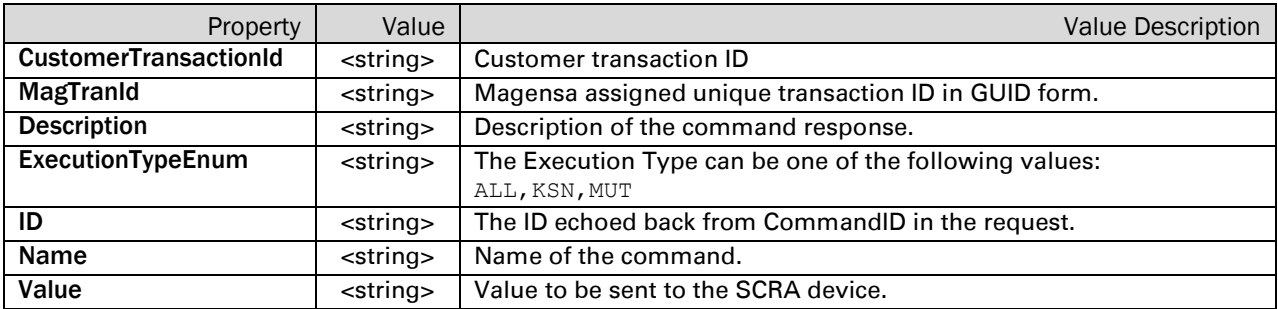

Magensa Web Service| Remote Services for SCRAs | RemoteServicesv2 SCRAv2 Operations Manual

#### GetCommandByKSN Request:

```
<soapenv:Envelope xmlns:soapenv="http://schemas.xmlsoap.org/soap/envelope/" 
xmlns:v2="http://www.magensa.net/RemoteServices/v2/" 
xmlns:rem="http://schemas.datacontract.org/2004/07/RemoteServicesv2.Core">
    <soapenv:Header/>
    <soapenv:Body>
       <v2:GetCommandByKSN>
         \langle v2|: request>
             <rem:Authentication>
               <rem:CustomerCode>123</rem:CustomerCode>
               <rem:Password>Password</rem:Password>
               <rem:Username>Username</rem:Username>
            </rem:Authentication>
            <rem:BillingLabel>Billing</rem:BillingLabel>
            <rem:CustomerTransactionId>456</rem:CustomerTransactionId>
            <rem:CommandID>7</rem:CommandID>
            <rem:KSN>9010010B28C0DC000001</rem:KSN>
             <rem:KeyID>12</rem:KeyID>
          </v2:request>
       </v2:GetCommandByKSN>
    </soapenv:Body>
</soapenv:Envelope>
```
#### GetCommandByKSN Response:

```
<s:Envelope xmlns:s="http://schemas.xmlsoap.org/soap/envelope/">
<s:Envelope xmlns:s="http://schemas.xmlsoap.org/soap/envelope/">
    <s:Body>
       <GetCommandByKSNResponse xmlns="http://www.magensa.net/RemoteServices/v2/">
          <GetCommandByKSNResult 
xmlns:a="http://schemas.datacontract.org/2004/07/RemoteServicesv2.Core" 
xmlns:i="http://www.w3.org/2001/XMLSchema-instance">
              <a:CustomerTransactionId>456</a:CustomerTransactionId>
             <a:MagTranId>e007c08f-cc90-4ec4-8d53-d50ce574bb68</a:MagTranId>
              <a:Command>
                 <a:Description>Polling time to 5 millisecond</a:Description>
                 <a:ExecutionTypeEnum>KSN</a:ExecutionTypeEnum>
                <a:ID&gt{7</a><sub><math>\land</math></sub> a:ID&gt; <a:Name>POLL_05MS</a:Name>
                 <a:Value>010602056A191D3E</a:Value>
              </a:Command>
          </GetCommandByKSNResult>
       </GetCommandByKSNResponse>
    </s:Body>
</s:Envelope>
```
Magensa Web Service| Remote Services for SCRAs | RemoteServicesv2 SCRAv2 Operations Manual

# <span id="page-13-0"></span>2. Status Codes and Messages

Status Codes and Messages returned by Magensa for SCRAv2 Operations.

### INTERNAL ERRORS

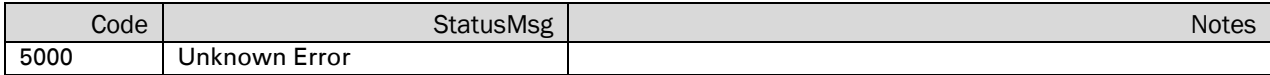

### INPUT VALIDATION ERRORS

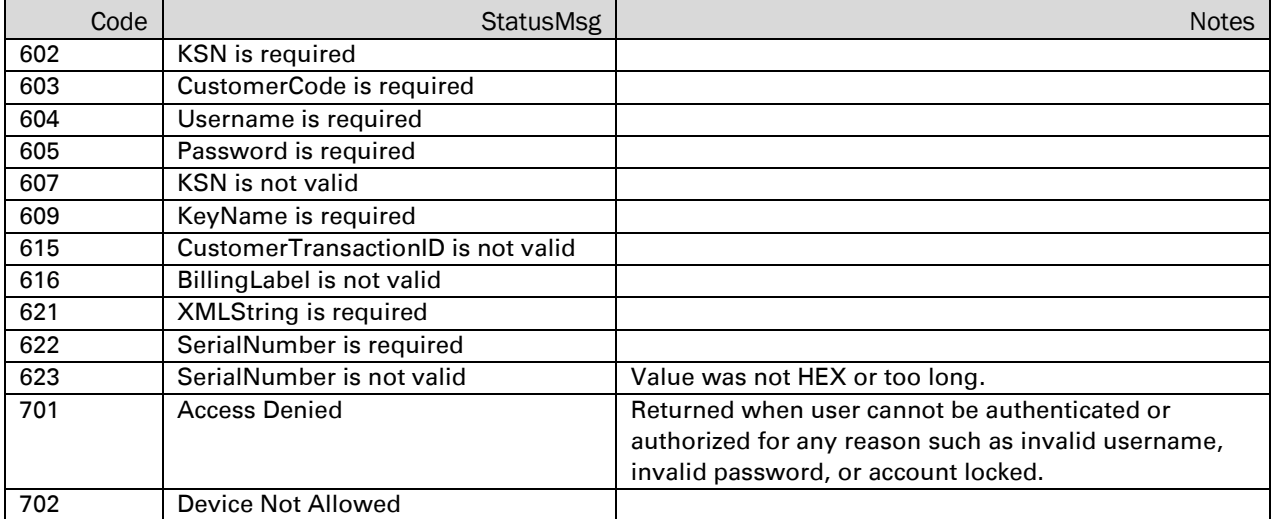

Magensa Web Service| Remote Services for SCRAs | RemoteServicesv2 SCRAv2 Operations Manual